## **Statistics and Computing**

*Se ries Editors:*  J. Chambers W. Eddy W. Härdle S. Sheather L. Tierney

**Springer Science+Business Media, LLC** 

# **Statistics and Computing**

*Dalgaard:* Introductory Statistics with R. *Gentle:* Elements of Computational Statistics. *Gentle:* Numerical Linear Algebra for Applications in Statistics. *Gentle:* Random Number Generation and Monte Carlo Methods, 2nd Edition. *HärdlelKlinkelTurlach:* XploRe: An Interactive Statistical Computing Environment. Krause/Olson: The Basics of S and S-PLUS, 3rd Edition. *Lange:* Numerical Analysis for Statisticians. *Loader:* Local Regression and Likelihood. *6 RuanaidhiFitzgerald:* Numerical Bayesian Methods Applied to Signal Processing. *Pannatier:* V ARlOWIN: Software for Spatial Data Analysis in 2D. *Pinheiro/Bates: Mixed-Effects Models in S and S-PLUS. VenableslRipley:* Modem Applied Statistics with S, 4th Edition. *VenableslRipley:* S Programming. *Wilkinson:* The Grammar of Graphics.

# **W.N. Venables B.D. Ripley**

# **S Programming**

With 10 Illustrations

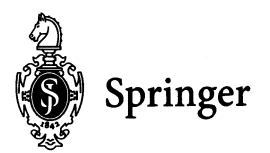

W.N. Venables CSIRO Marine Laboratories P.O. Box 120 Cleveland, Queensland 4163 Australia Bill. Venables@csiro.au

B.D. Ripley University of Oxford 1 South Parks Road Oxford OXI 3TG United Kingdom ripley@stats.ox.ac.uk

*Series Editors:* 

J. Chambers Bell Labs, Lucent Technologies 600 Mountain Ave. Murray Hili, NJ 07974 USA

S. Sheather Australian Graduate School of Management University of New South Wales Sydney, NSW 2052 Australia

W. Eddy Department of Statistics Camegie Mellon University Pittsburgh, PA 15213 USA

L. Tiemey Department of Statistics and Actuarial Science The University of Iowa lowa City, IA 52242-1419 USA

W. Härdle Institut für Statistik und Ökonometrie Humboldt-Universität zu Berlin Spandauer Str. 1 0-10178 Berlin Germany

Library of Congress Cataloging-in-Publication Data Venables, W.N. (William N.) S Programming *I* W.N. Venables, B.O. Ripley. p. cm. - (Statistics and computing) Includes bibliographical references and index. ISBN 978-1-4419-3190-0 ISBN 978-0-387-21856-4 (eBook) DOI 10.1007/978-0-387-21856-4 1. S (Computer program language). I. Ripley, Brian 0., 1952- 11. Tide. III. Series. QA76.73.S15 V46 2000

005.13'3—dc21 99-057466

Printed on acid-free paper.

© 2000 Springer Science+Business Media New Y ork Originally published by Springer-Verlag New York, Inc. in 2000 Softcover reprint of the hardcover 1st edition 2000

All rights reserved. This work may not be translated or copied in whole or in part without the written permission of the publisher (Springer Science+Business Media, LLC), except for brief excerpts in connection with reviews or scholarly analysis. Use in connection with any form of information storage and retrieval, electronic adaptation, computer software, or by similar or dissimilar methodology now known or hereafter developed is forbidden.

Tbe use in this publication of trade names, trademarks, service marks, and similar terms, even if they are not identified as such, is not to be taken as an expression of opinion as to whether or not they are subject to proprietary rights.

987654

*springeronline.com* 

### **Preface**

S is a high-level language for manipulating, analysing and displaying data. It forms the basis of two highly acclaimed and widely used data analysis software systems, the commercial S-PLUS and the Open Source R. This book provides an in-depth guide to writing software in the S language under either or both of those systems.

One of the great strengths of S is its extensibility, and how to exploit that strength is the theme ofthis book. The companion book, *Modem Applied Statistics with* S (Venables & Ripley, 2002), covers the use of S-PLUS in statistics and data analysis, including using extensions that we and others have written. This volume tells the reader how those extensions were produced and documented. It is aimed at users of S-PLUS or R who want to implement statistical methods or to manipulate data effectively, as well as at those who wish to develop vertical-market applications in S, for example a financial pricing or medical diagnosis system.

Several different implementations of S have appeared. There are currently two S 'engines' in use: S-PLUS 3.x, 4.x and 2000 are based on version 3 ofthe S language whereas S-PLUS 5.x is based on S version 4. There is also an Open Source system called R which is 'not unlike' version 3 of the S language. We consider all of these, in particular how to use the strengths of one engine to suggest how to develop better programs in another. To avoid endless circumlocutions we will refer to the S language unless we mean a specific dialect; this seems not unfair to R whose design pays homage to S.

A very good way to leam about S programming is to study example code: indeed that is how we had to leam ourselves. All the S code in the system can be listed and studied. We hope too that S prograrnmers will find the extensive libraries we have written to accompany Venables & Ripley (2002) to be instructive; they are the result of years of honing the code to work well on many versions and in particular on all three engines.

Since 1997 the Windows version of S-PLUS has had a graphical user interface in the style of widespread Windows packages, and facilities to write 'user-friendly' graphical interfaces in that style. Since these can be crucial to the adoption of advanced methods written in S, we devote a chapter to the programming of such interfaces.

One very effective way to extend the S is to write interface functions to compiled code written in C, FORTRAN, C++, .... Such extensions are first-class objects in S (unlike some macro-based languages), and compiled code can be used both to interface to existing code, and to speed up methods initially written in S. Indeed, we have often used the S language for rapid prototyping, transferring key computations to compiled code in C and eventually writing a pure C version. We devote a chapter to using compiled code.

The authors may be contacted by electronic mail as

Bill.Venables@cmis.csiro.au ripley@stats.ox.ac.uk

and would appreciate being informed of errors and improvements to the contents of this book. Errata and updates will be made available on-line (see page 4).

To avoid any confusion, S-PLUS is a commercial product, details of which may be obtained from http://ww.insightful.com/. and R is an Open Source project, with source and binaries available via a network of sites mirroring http: Ilwww.r-project.org/.

#### *Acknowledgements:*

This book would not be possible without the S environment which has been principally developed by Rick Becker, lohn Chambers and Allan Wilks; version 4 of the S language is the result of years of lohn Chambers' work. The S-PLUS code is the work of a much larger team acknowledged in the manuals for that system. The R project was the inspiration of Ross Ihaka and Robert Gentleman, and incorporates the work of many volunteers.

We are grateful to the many people who contributed to our understanding or have read and commented on draft material. In partieular we would like to thank Rieh Calaway, lohn Chambers, Bill Dunlap (the other authority on the S language, apart from its principal author), Nick Ellis, Stephen Kaluzny, José Pinheiro, Charles Roosen, Berwin Turlaeh and the R-core team (with special thanks to Kurt Homik for help in implementing our code in R).

> Bill Venables Brian Ripley December 1999

# **Contents**

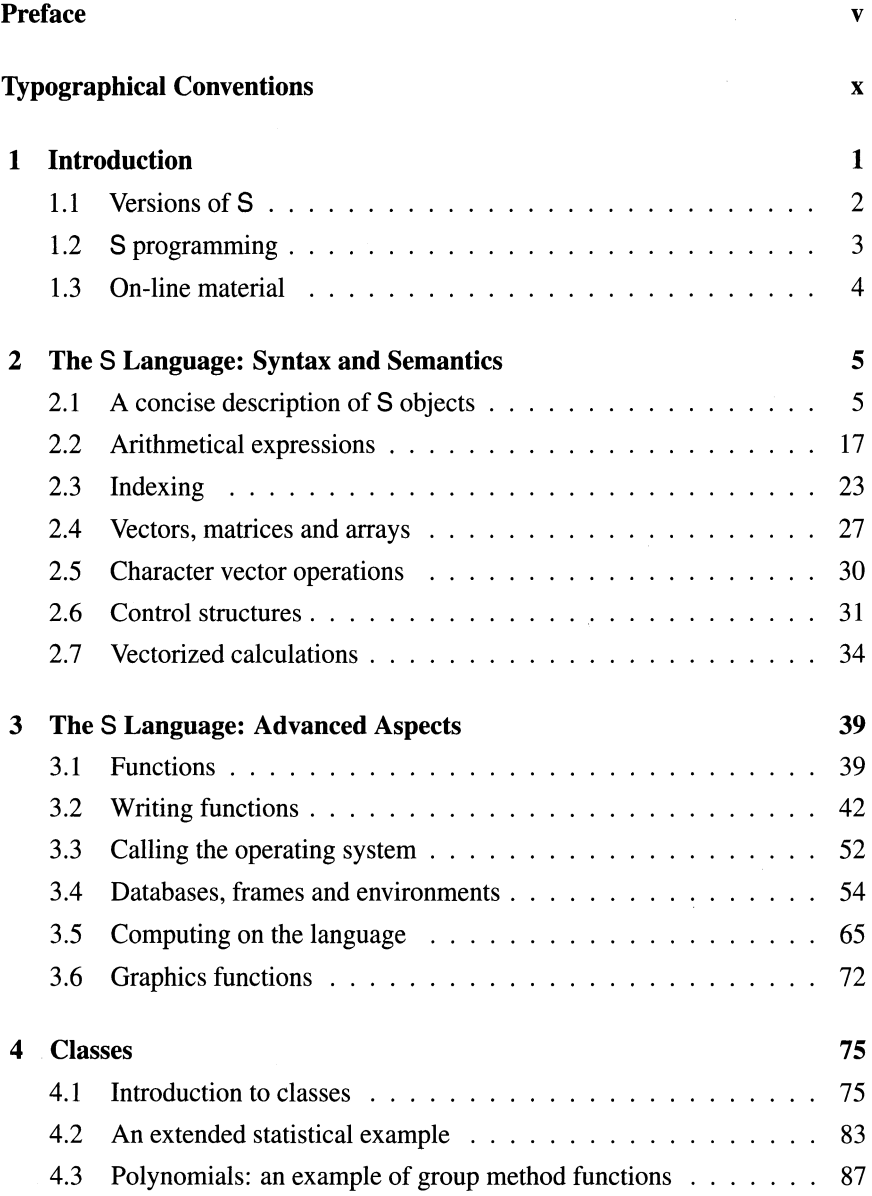

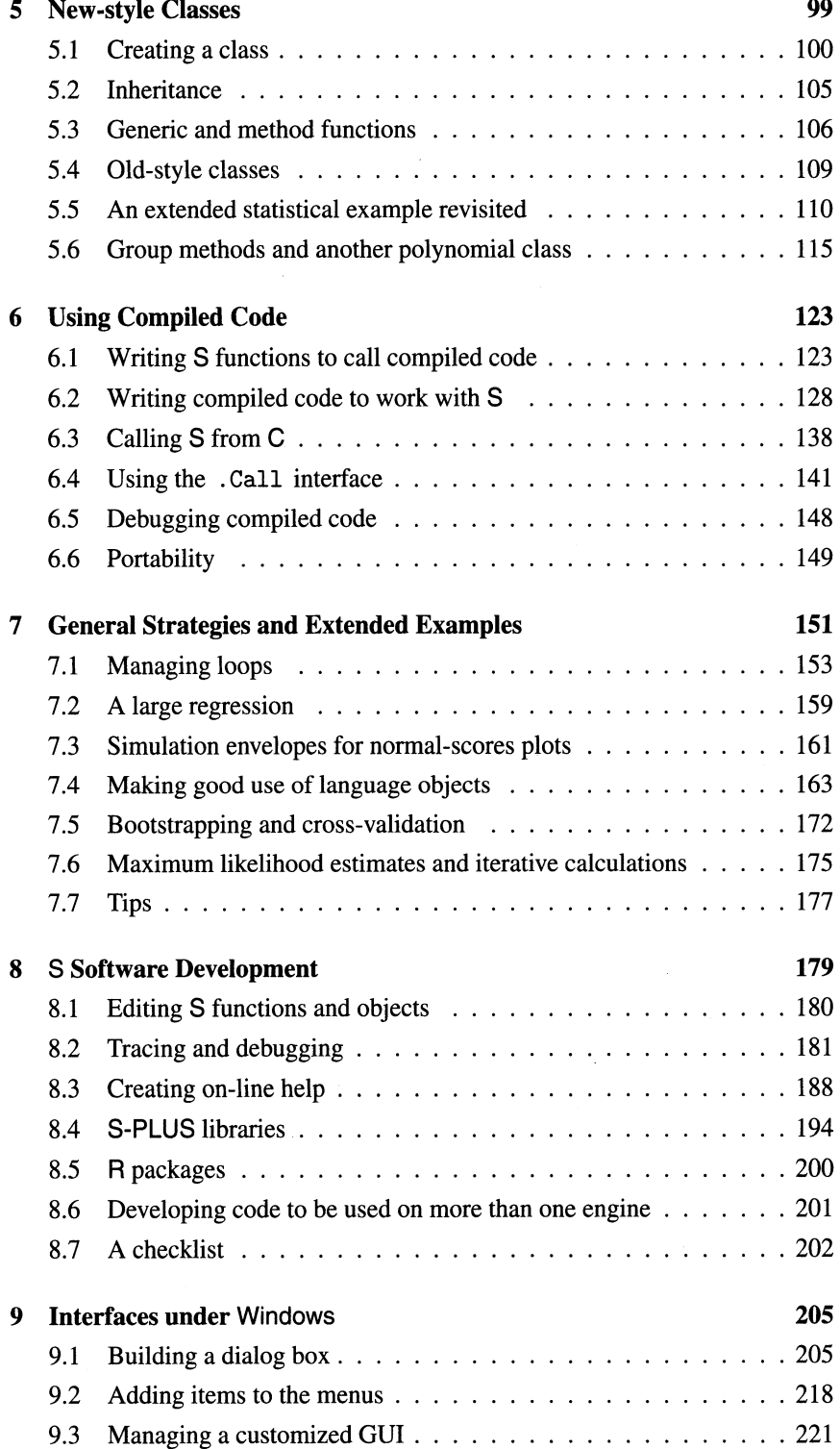

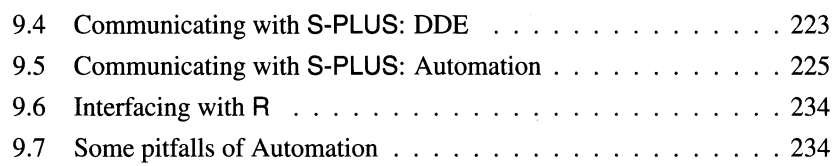

#### Appendices

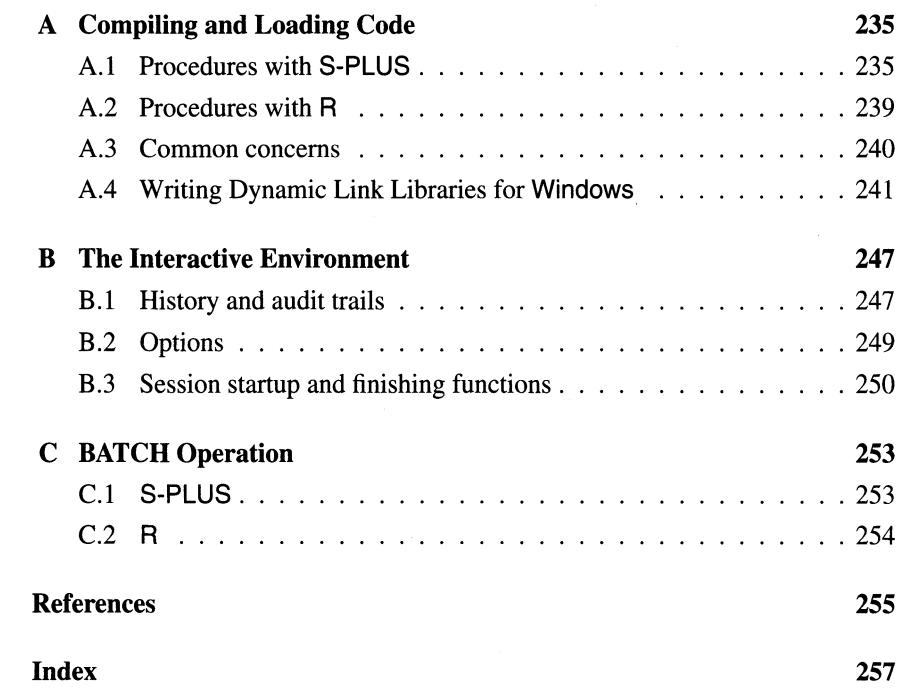

#### **Typographical Conventions**

Throughout this book S language constructs and commands to the operating system are set in a monospaced typewriter font like this. The character  $\sim$  may appear as  $\tilde{ }$  on your keyboard, screen or printer.

We often use the prompts  $\hat{\sigma}$  for the operating system (it is the standard prompt for the **Unix** Boume shell) and > for S. However, we do *not* use prompts for continuation lines, which are indicated by indentation. One reason for this is that the length of line available to use in a book column is less than that of a standard terminal window, so we have had to break lines which were not broken at the terminal.

Some of the S output has been edited. Where complete lines are omitted, these are usually indicated by

 $\mathbb{R}^2$  . The set

in listings; however most *blank* lines have been silently removed. Much of the output was generated with the options settings

```
options(width=65, digits=5)
```
in effect, whereas the defaults are 80 and 7 .

R differences (at the time of writing) are often signalled by a marginal R, as here.